# **File**

Yeah, reviewing a book file could amass your close friends listings. This is just one of the solutions for you to be successful. As understood, skill does not recommend that you have astonishing points. Comprehending as without difficulty as covenant even more than supplementary will have enough money each success. next-door to, the statement as well as acuteness of this file can be taken as with ease as picked to act.

Webmore words in file 1 afford v /əˈfɔːd/ Can you afford to buy a new car? alternative therapy n /ɔːlˈtɜːnətɪv ˈθerəpi/ Have you tried alternative therapy, l *UK Defence in Germany Force Instruction/Information Note No: …*

Webactivities comply with host nation law. FAQ Q.1. As a spouse can I undertake employment in the economy of the Host Nation? Answer: This is a personal matter. This is a personal matter. That is a personal matter. That is lawful for you to work in the

# *ENGLISH FILE THIRD EDITION INTERMEDIATE iTUTOR Wordlist*

WebOpen the excel file and click on Save as, selecting CSV (MS-DOS) as the type. Ariba Cloud Go to the notepad app from your desktop, file, open, select commas in the file. Click save as and add.cif to the end of the file name.

WebLEGAL STANDARD Federal Rule of Civil Procedure 15(a) provides that leave of the court allowing a party to amend its pleading "shall be freely given favors a liberal policy towards amendment, the nonmoving party bears the burden of demonstrating why leave to amend should not be granted."

## **Converting a file to CIF format - Cummins**

Web•A particular file system implements the abstract VFS methods, and the OS only interacts with the file system through those VFS methods •In princip about the internal implementation of the file system! •A VFS makes it easy for a single OS to run one (or more!) file systems of the user's choice

## **FOR THE NORTHERN DISTRICT OF CALIFORNIA JUAN …**

WebFile "A file is a logical collection of records where each record consists of a number of items known as fields". The records in a file can be arranged in •Ascending/Descending order: The records in the file can be arranged according to ascending or descending order of a key field..

WebSITE MASTER FILE v.04FEB2020 GENERAL INFORMATION 1. General information on the company and particularly, any information relevant to und operations 2. Any other manufacturing and/or repackaging activities carried out on the site 3. It covers both medical devices and non-medical devices activities

*Introduction to File Systems - Harvard University*

WebI-9 File — Employment law attorneys recommend that you keep all Form I-9s (Employment Eligibility Verification) in either a separate master file or t unique personnel records retention laws, a separate master file or three-ring binder will help ensure that you

*What is File? - Chaudhary Charan Singh University*

WebFile is a collection of records related to each other. The file size is limited by the size of memory and storage medium. There are two important featur activity specifies percent of actual records which proceed in a single run. File volatility addresses the properties of record changes. It helps to increase th

#### **File Handling in C++**

## *SITE MASTER FILE v.04FEB2020 - Food and Drug Administration*

## Personnel File Checklist - HireLevel

#### *File Maintenance: What Can Go Wrong - ACUIA*

WebAuditing File Maintenance Controls Group Second…set up and conduct interviews with those responsible for the file maintenance function: •This is

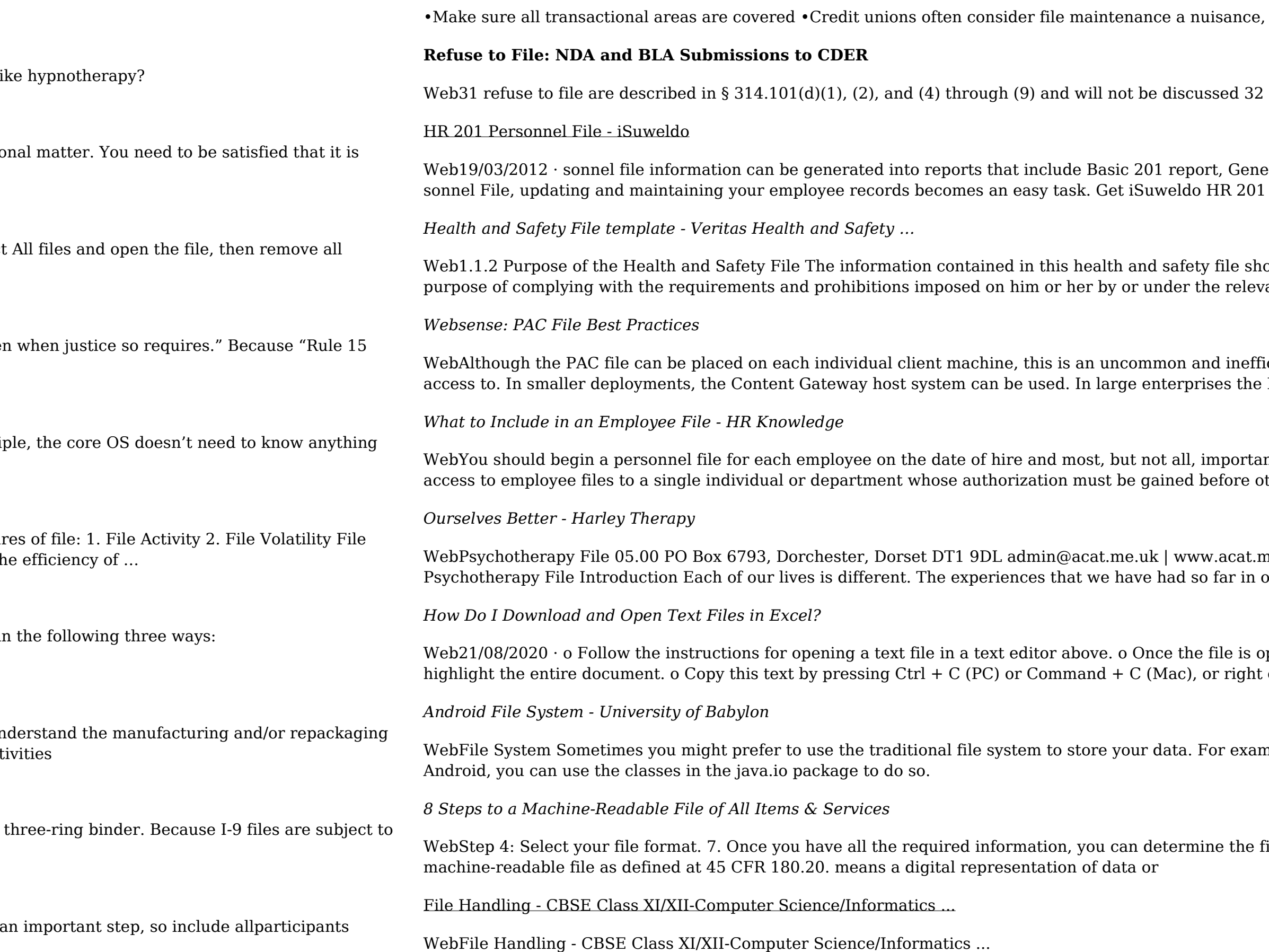

#### so be persistent

in this guidance. 3 This guidance does not address refusal to file of abbreviated new drug

eral Info Sheet, Employ-ee Register and other HR 201 File reports. With iSuweldo's HR 201 Per-Per-sonnel File now, call us at 491-7310 …

ould be made available for inspection by any person who may need information in the file for the vant statutory provisions.

icient approach. The comm on arrangement is to host the PAC file on a server that all clients have PAC file should be hosted.

nt job-related documents should go into this file. 2. Limit access Limit storage and day-to-day thers are permitted to view the files.

 $m$ e.uk | 0844 800 9496 Registered Charity No: 1141793 Company No: 06063084 The bur lives shape the way we see ourselves and others.

pen in a text editor, select all by choosing Ctrl  $+ A$  (PC) or Command  $+ A$  (Mac). This will click and select copy o Open Microsoft Excel

nple, you might want to store the text of poems you want to display in your applications. In

file format that works best for your hospital. This file format must be machine-readable. A